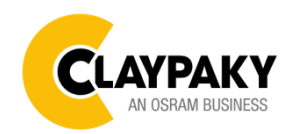

**K-EYE HCR User Menu**

## Note: Default parameters Highlighted in grey.

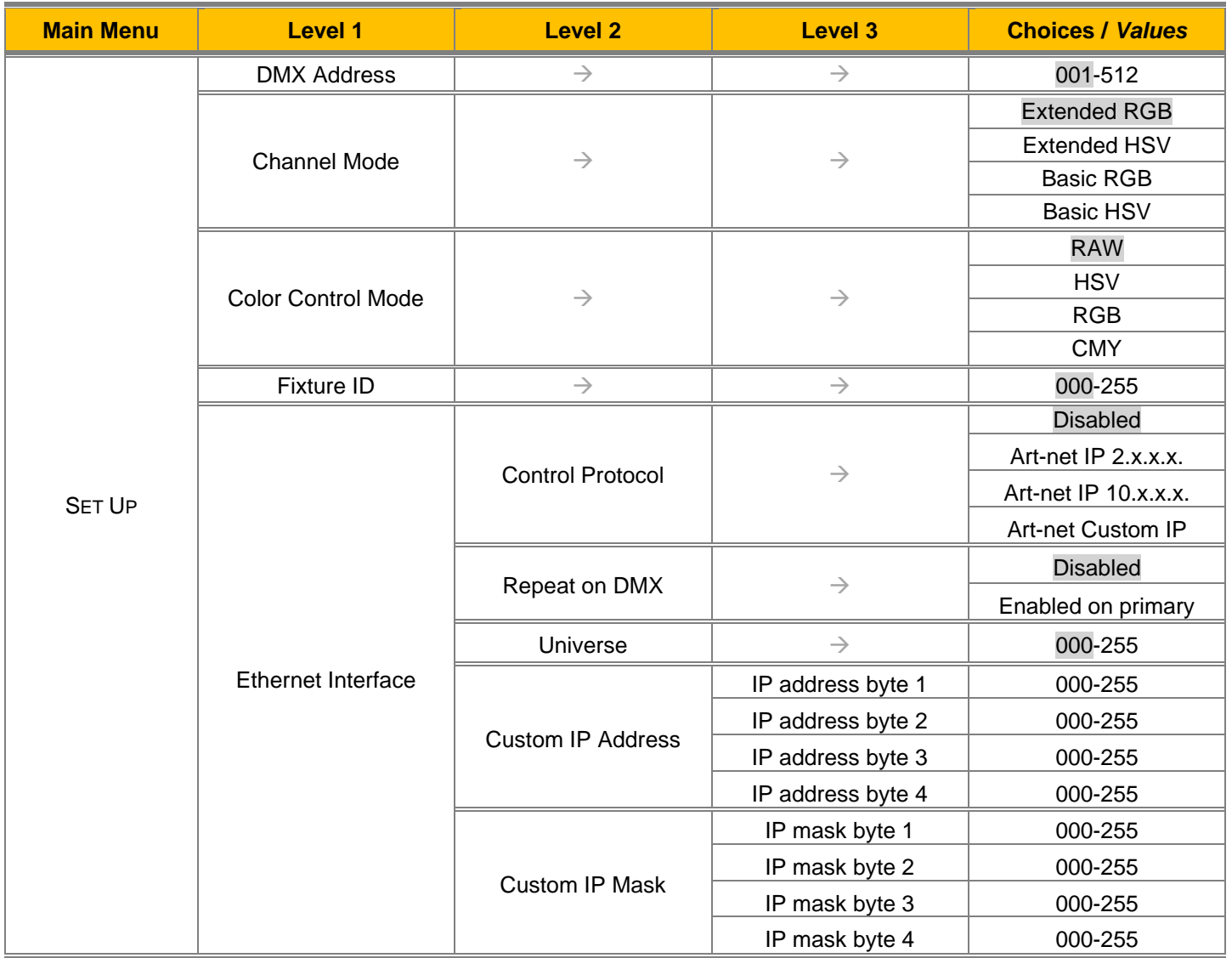

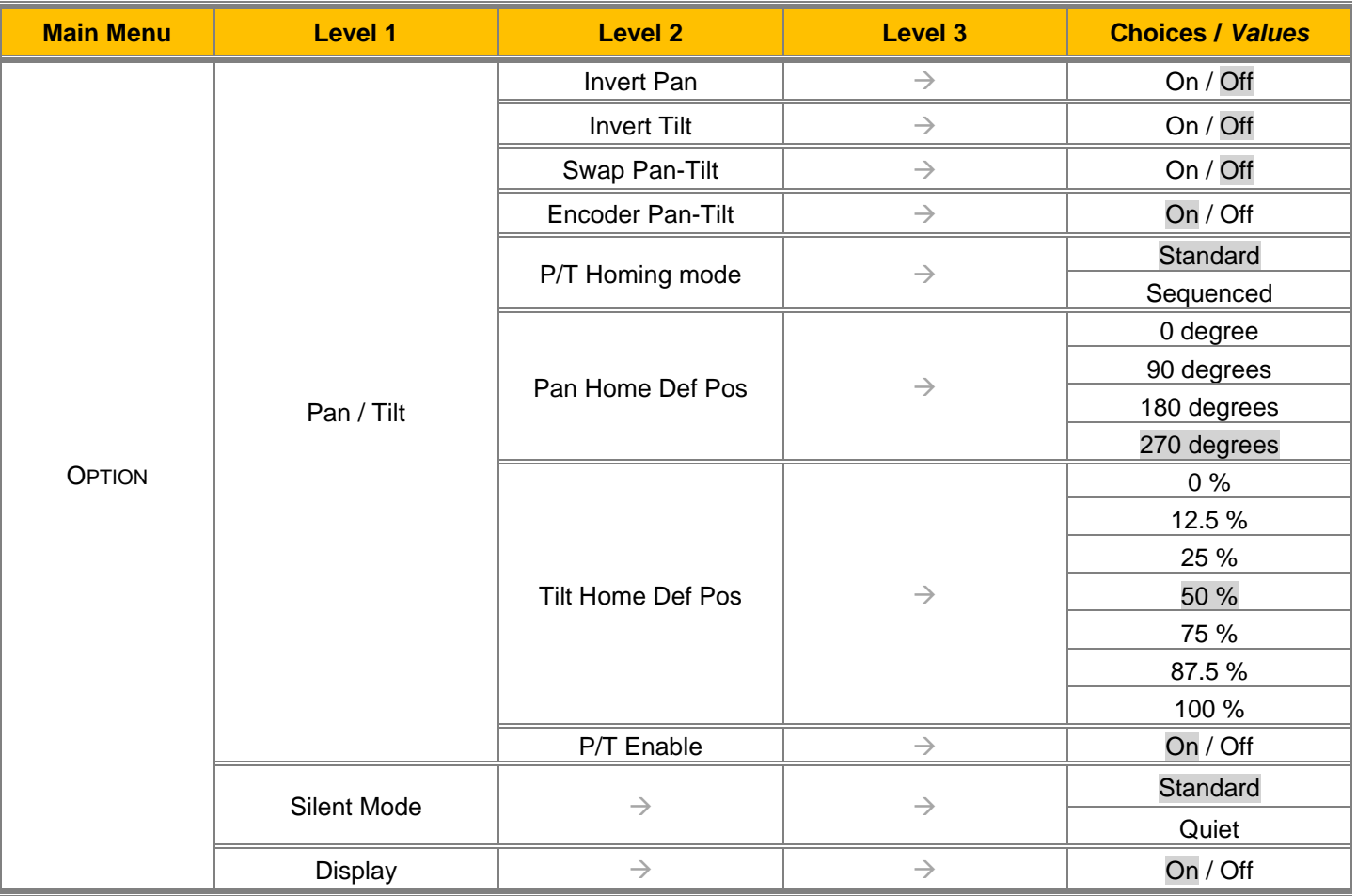

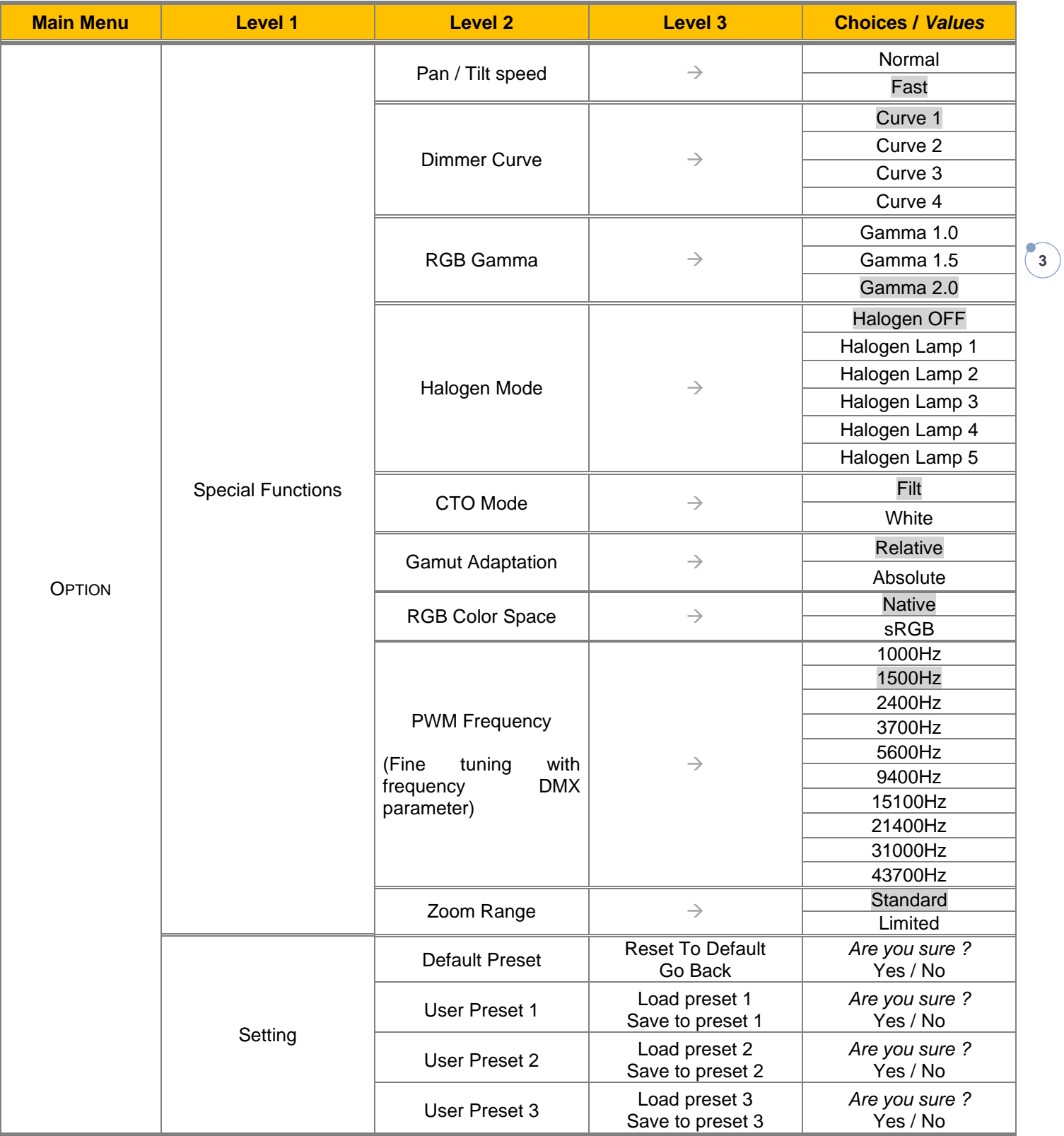

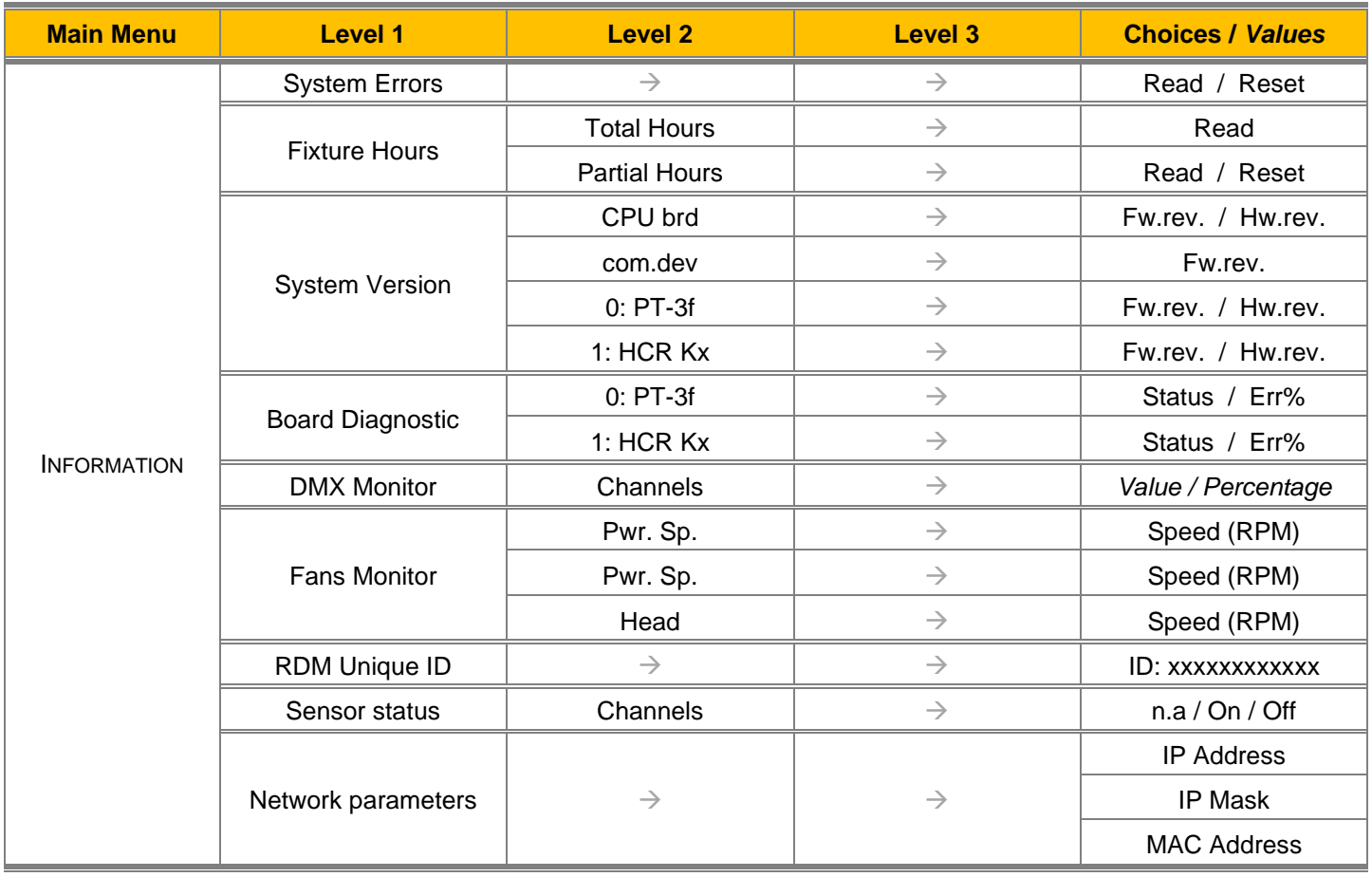

**4**

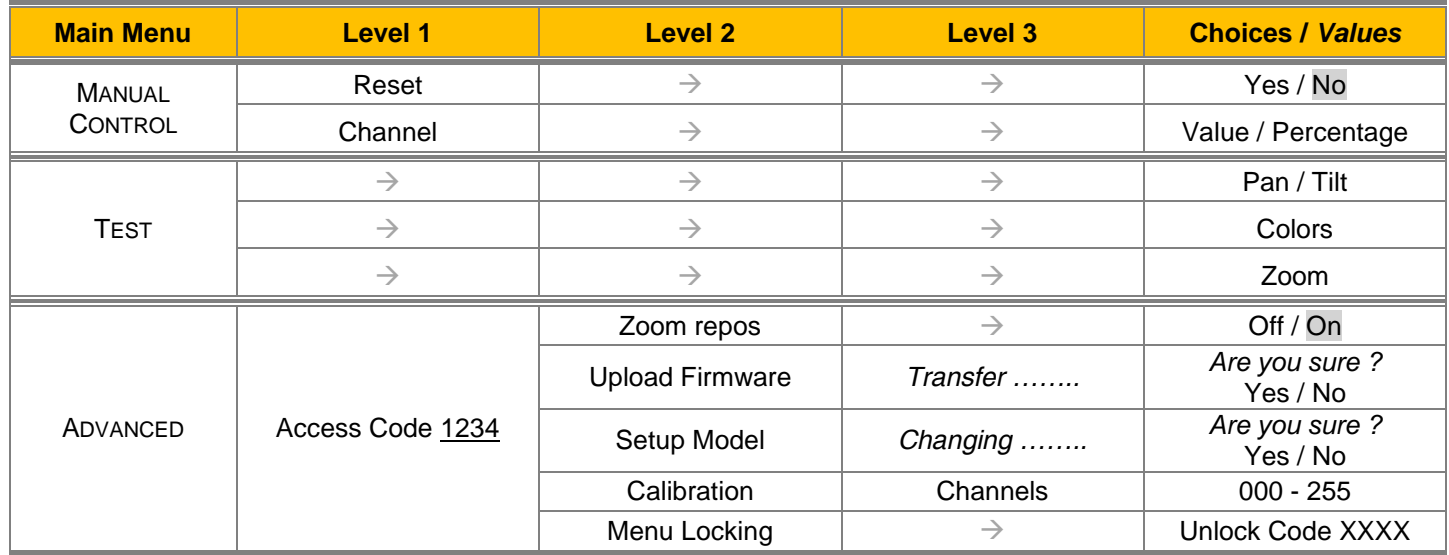

**5**

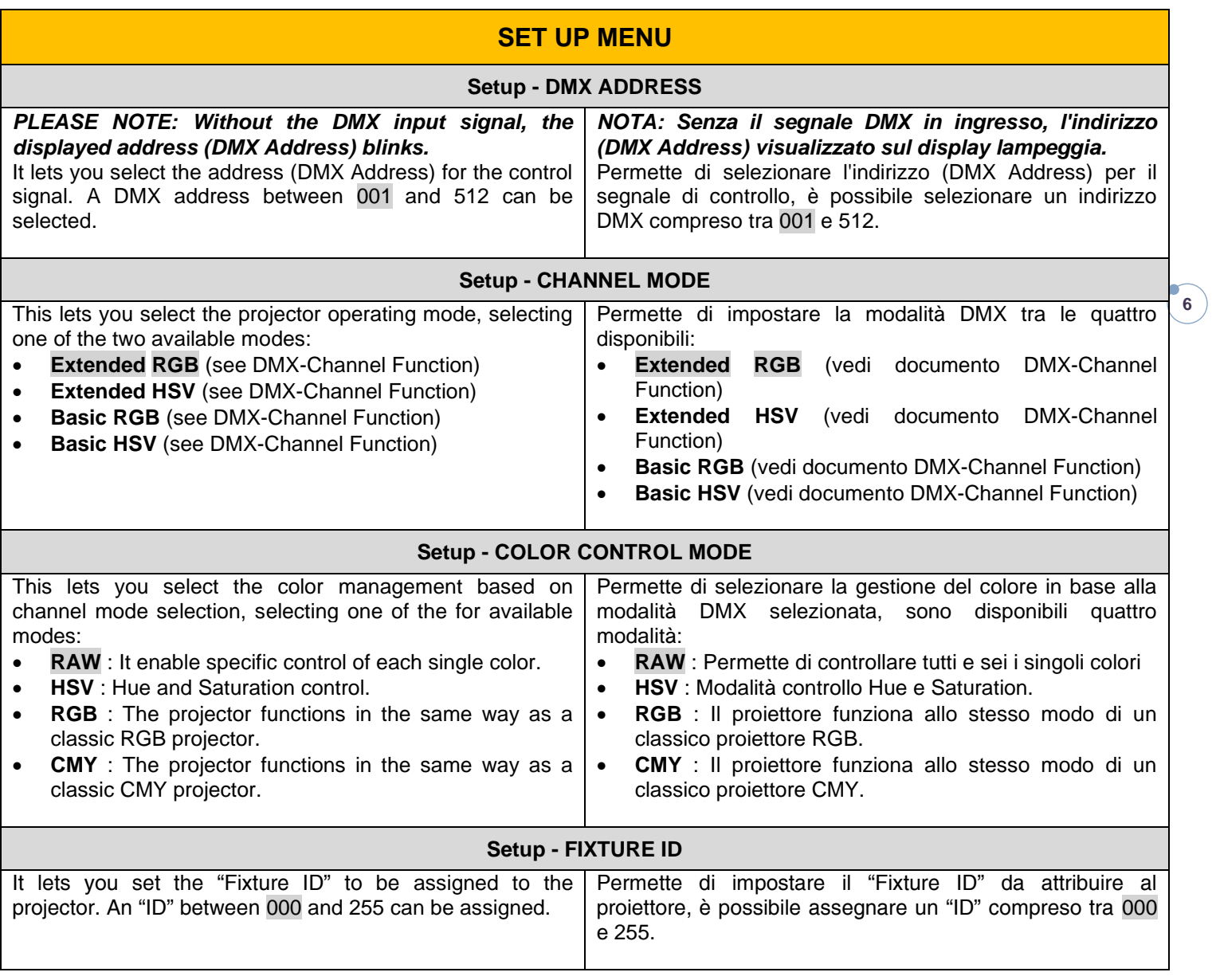

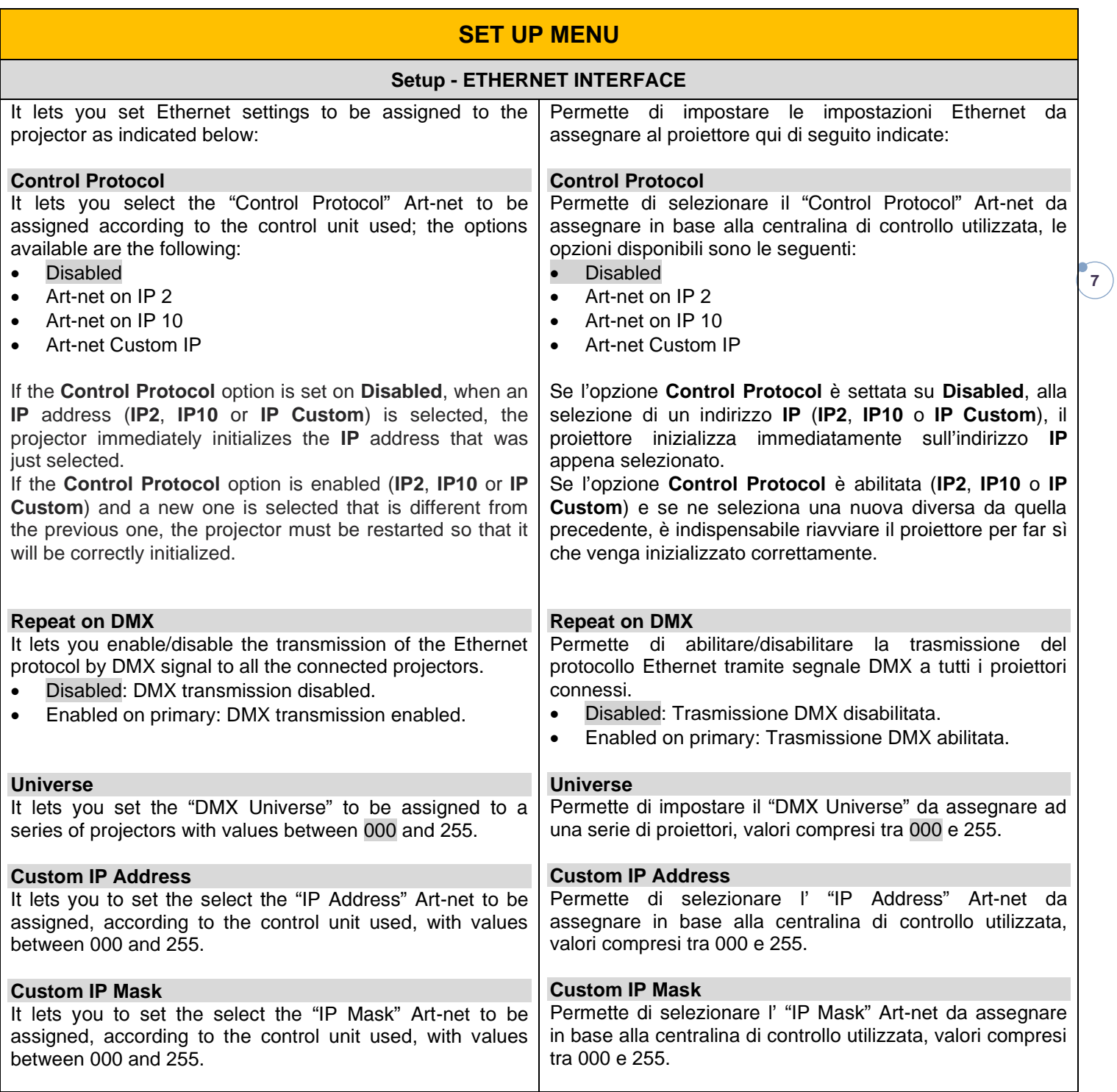

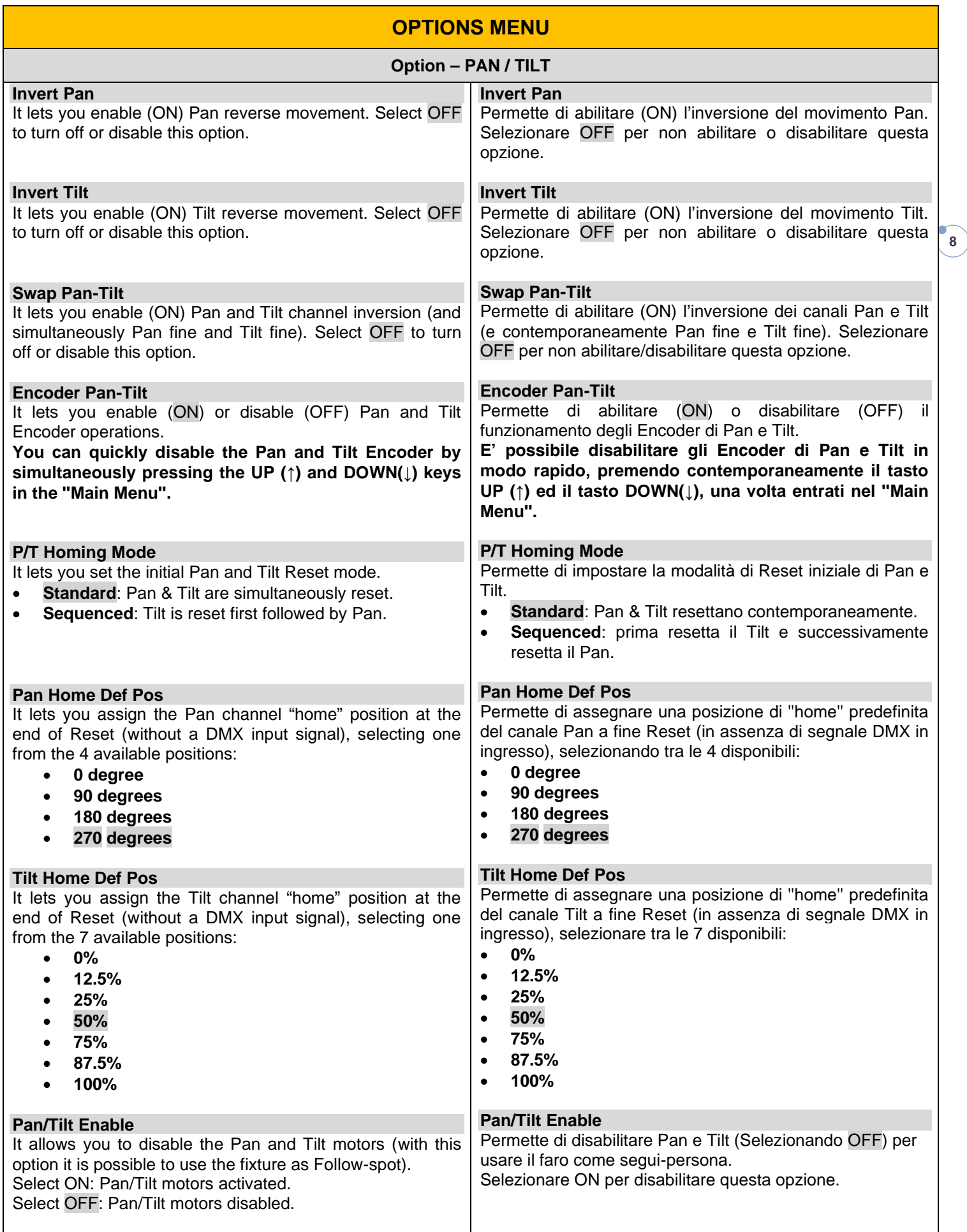

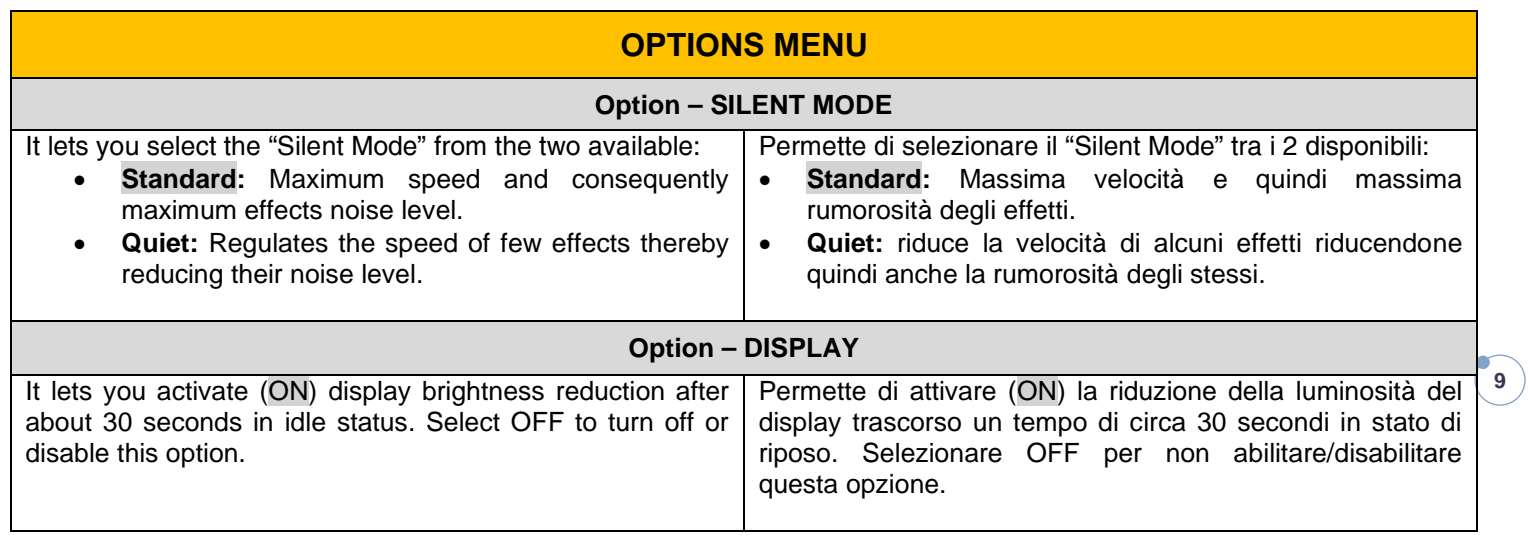

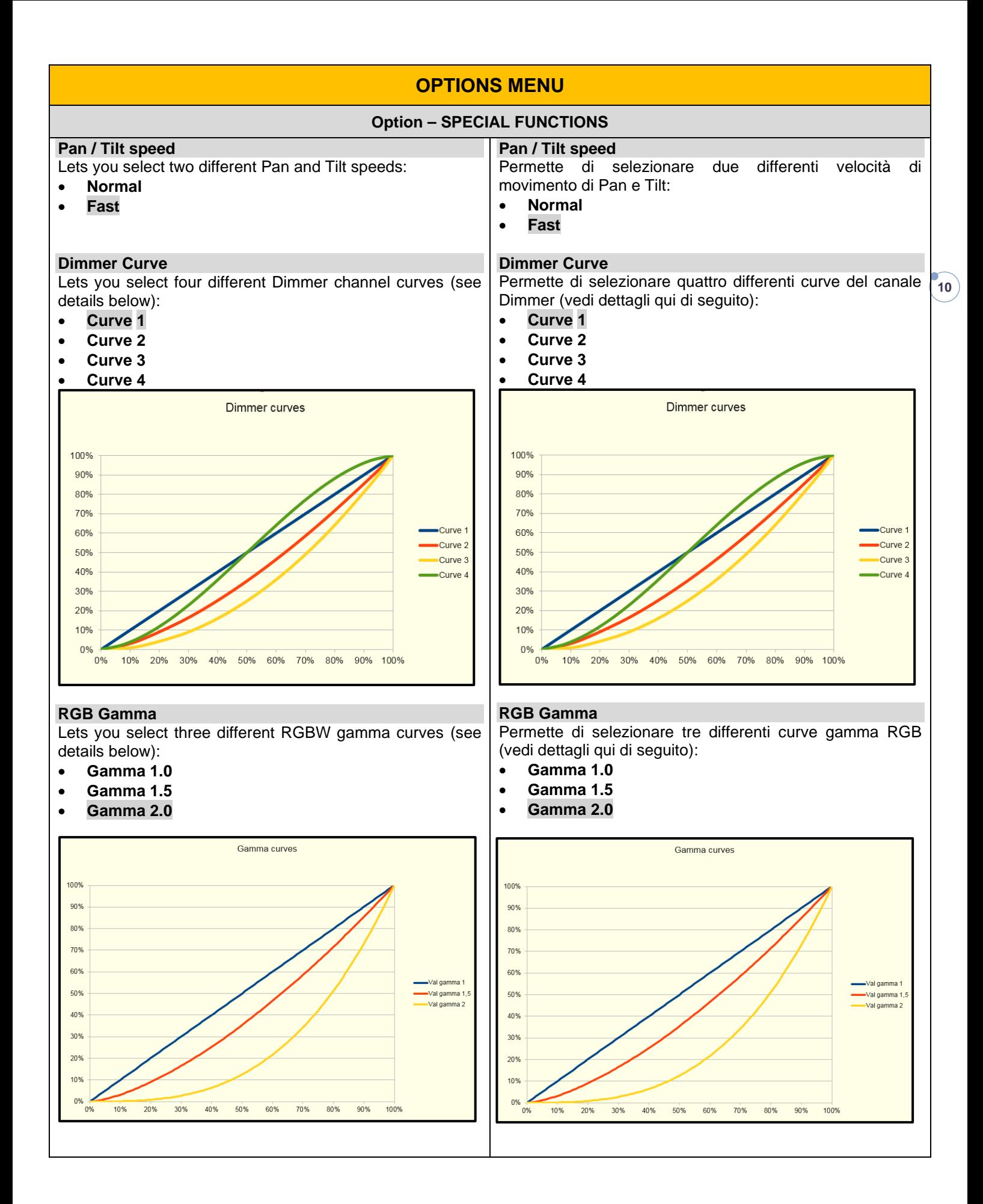

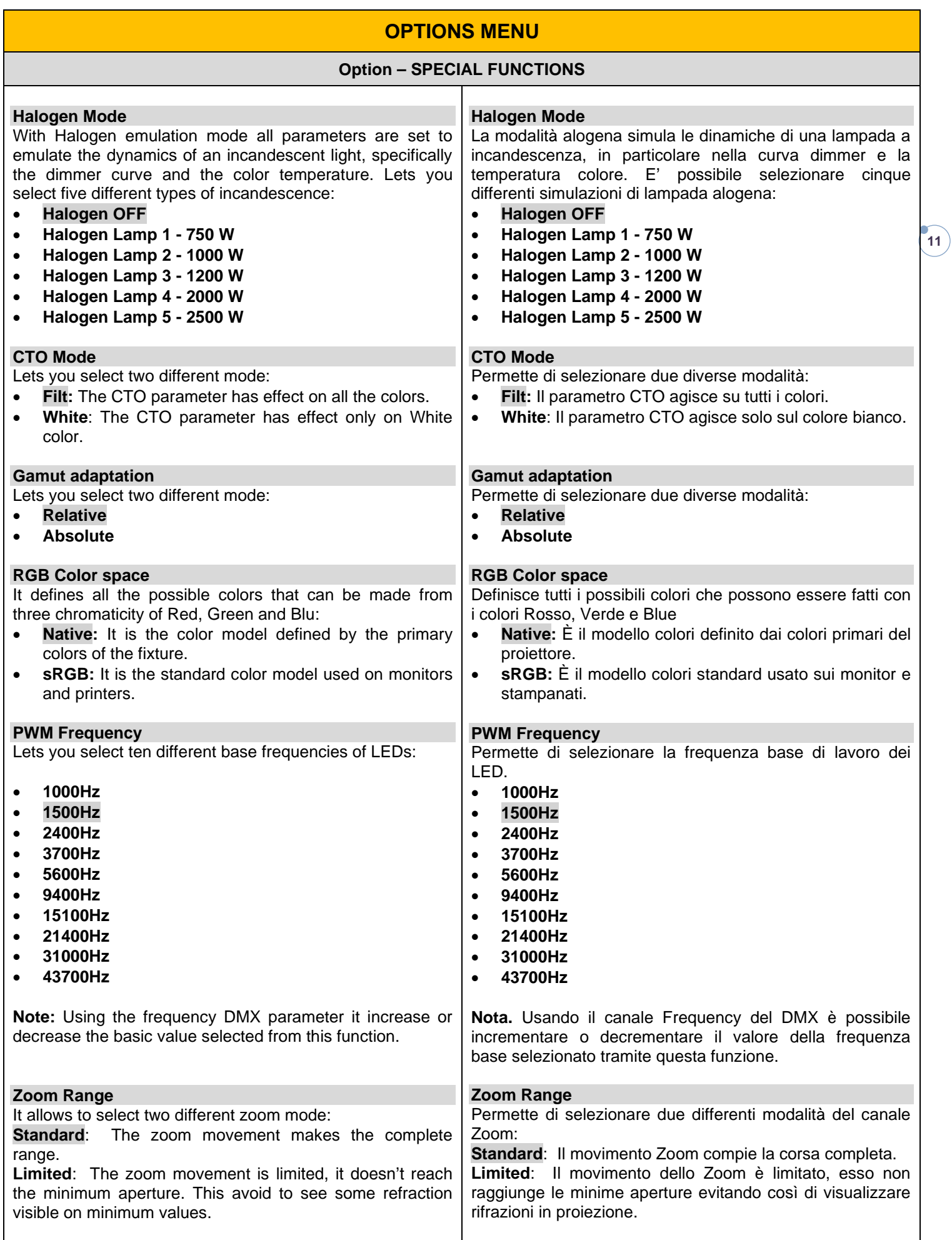

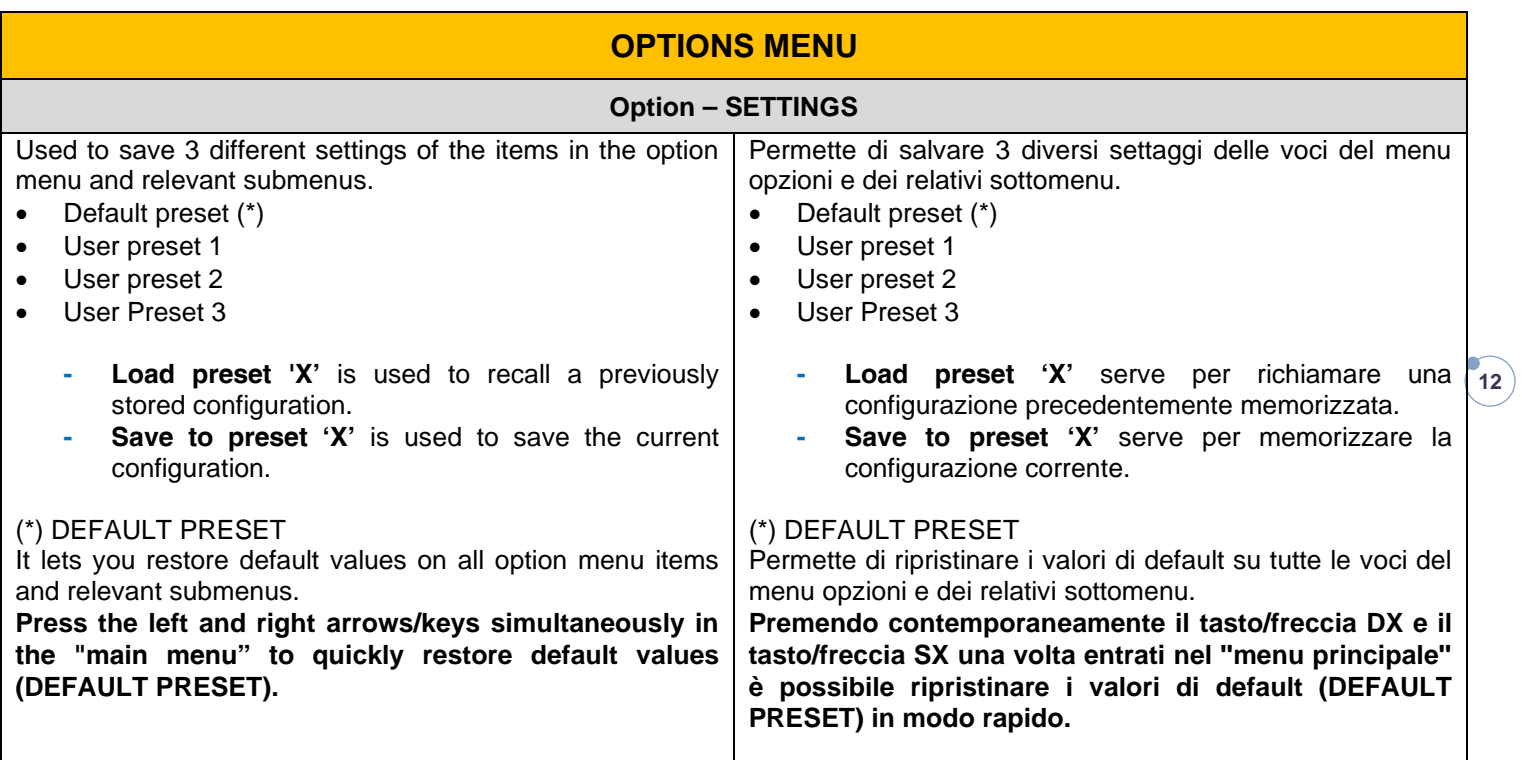

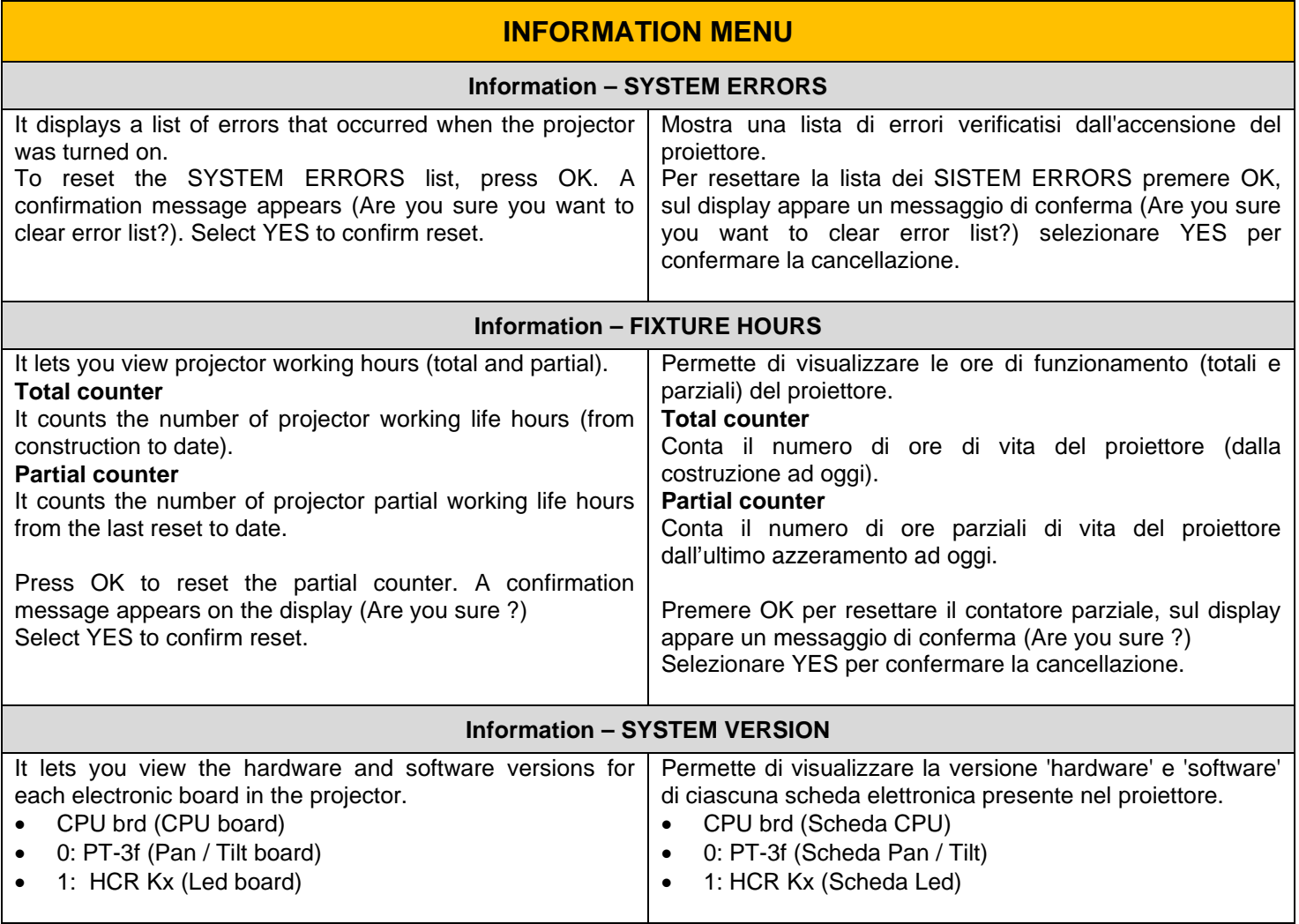

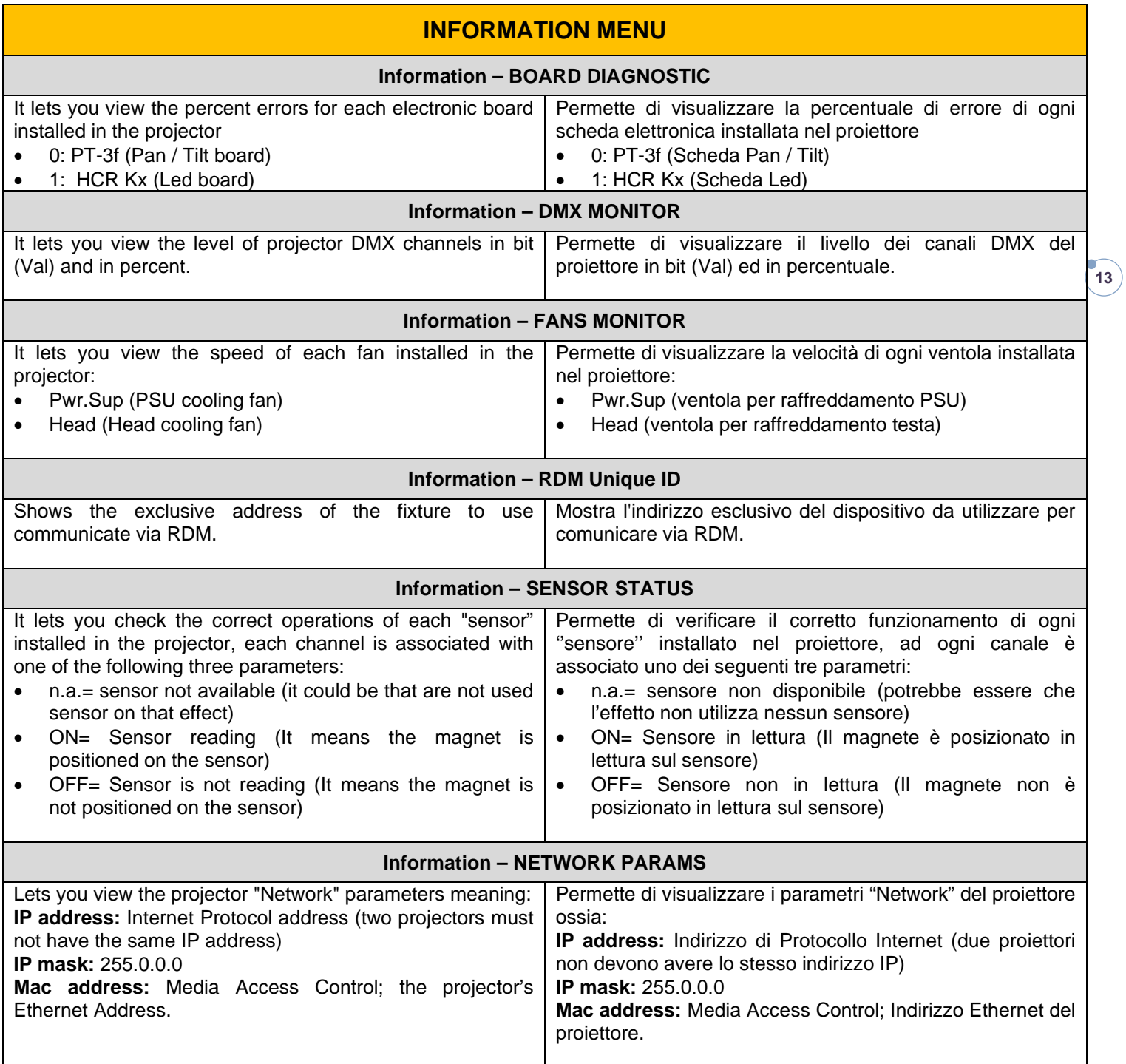

![](_page_12_Picture_278.jpeg)

![](_page_13_Picture_255.jpeg)

![](_page_13_Picture_256.jpeg)

**14**